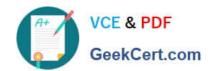

# MD-102<sup>Q&As</sup>

**Endpoint Administrator** 

# Pass Microsoft MD-102 Exam with 100% Guarantee

Free Download Real Questions & Answers PDF and VCE file from:

https://www.geekcert.com/md-102.html

100% Passing Guarantee 100% Money Back Assurance

Following Questions and Answers are all new published by Microsoft
Official Exam Center

- Instant Download After Purchase
- 100% Money Back Guarantee
- 365 Days Free Update
- 800,000+ Satisfied Customers

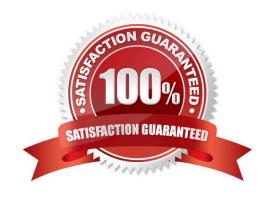

### **QUESTION 1**

### **HOTSPOT**

You have an Azure AD tenant that contains the users shown in the following table.

| Name  | Member of |
|-------|-----------|
| User1 | Group1    |
| User2 | Group2    |

You have devices enrolled in Microsoft Intune as shown in the following table.

| Name Platform |            | Member of |  |
|---------------|------------|-----------|--|
| Device1       | Windows 10 | Group1    |  |
| Device2       | Android    | Group1    |  |
| Device3       | iOS        | Group2    |  |

From Intune, you create and send a custom notification named Notification1 to Group1.

For each of the following statements, select Yes if the statement is true. Otherwise, select No.

NOTE: Each correct selection is worth one point.

Hot Area:

| Answer Area                              |     |    |
|------------------------------------------|-----|----|
| Statements                               | Yes | No |
| User1 receives Notification1 on Device1. | 0   | 0  |
| User2 receives Notification1 on Device2. | 0   | 0  |
| User1 receives Notification1 on Device3. | 0   | 0  |

Correct Answer:

2024 Latest geekcert MD-102 PDF and VCE dumps Download

| Answer Area                              |     |    |
|------------------------------------------|-----|----|
| Statements                               | Yes | No |
| User1 receives Notification1 on Device1. | 0   | 0  |
| User2 receives Notification1 on Device2. | 0   | 0  |
| User1 receives Notification1 on Device3. | 0   | 0  |

### **QUESTION 2**

You have a Microsoft 365 subscription that uses Microsoft Intune Suite.

You use Microsoft Intune to manage devices.

You have the devices shown in the following table.

| Name Operating system |                                | Activation type |  |
|-----------------------|--------------------------------|-----------------|--|
| Device1               | Windows 10 Pro for Workstation | Key             |  |
| Device2               | Windows 11 Pro                 | Key             |  |
| Device3               | Windows 11 Pro                 | Subscription    |  |

Which devices can be changed to Windows 11 Enterprise by using subscription activation?

- A. Device3 only
- B. Device2 and Device3 only
- C. Device1 and Device2 only
- D. Device1, Device2, and Device3

Correct Answer: B

Subscription activation is available for qualifying devices running Windows 10 or Windows 11. You can\\'t use subscription activation to upgrade from Windows 10 to Windows 11. https://learn.microsoft.com/en-us/windows/deployment/windows-10-subscription-activation

### **QUESTION 3**

### **HOTSPOT**

You have a Microsoft 365 subscription. The subscription contains 1,000 computers that run Windows 11 and are enrolled in Microsoft Intune.

You plan to create a compliance policy that has the following options enabled:

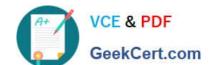

2024 Latest geekcert MD-102 PDF and VCE dumps Download

1.

Require Secure Boot to be enabled on the device.

2.

Require the device to be at or under the machine risk score.

Which two Compliance settings should you configure? To answer, select the appropriate settings in the answer area.

NOTE: Each correct selection is worth one point.

Hot Area:

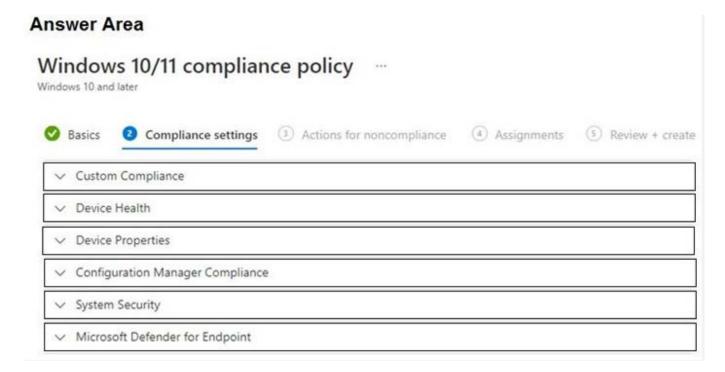

Correct Answer:

2024 Latest geekcert MD-102 PDF and VCE dumps Download

# Windows 10/11 compliance policy Windows 10 and later Basics Compliance settings Actions for noncompliance Custom Compliance Device Health Device Properties Configuration Manager Compliance System Security Microsoft Defender for Endpoint

Device health https://learn.microsoft.com/en-us/mem/intune/enrollment/windows-enrollment-status Microsoft Defender for Endpoint https://learn.microsoft.com/en-us/mem/intune/protect/compliance-policy-create-windows#microsoft-defender-for-endpoint

### **QUESTION 4**

You have a Microsoft 365 subscription.

You create a retention label named Retention1 as shown in the following exhibit.

# Create retention label

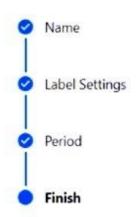

# Review and finish

### Name

Name

Retention1

Edit

### Retention settings

Retention period

6 months

Edit

Retention action

Retain and Delete

Edit

### Based on

Based on when it was created

Edit

You apply Retention1 to all the Microsoft OneDrive content.

On January 1, 2020, a user stores a file named File1 in OneDrive.

On January 10, 2020, the user modifies File1.

On February 1, 2020, the user deletes File1.

When will File1 be removed permanently and unrecoverable from OneDrive?

A. February 1, 2020

B. July 1, 2020

C. July 10, 2020

D. August 1, 2020

Correct Answer: B

### https://www.geekcert.com/md-102.html 2024 Latest geekcert MD-102 PDF and VCE dumps Download

### **QUESTION 5**

### **HOTSPOT**

Your network contains an Active Directory domain. The domain contains 1,000 computers that run Windows 11.

You need to configure the Remote Desktop settings of all the computers. The solution must meet the following requirements:

Prevent the sharing of clipboard contents.

Ensure that users authenticate by using Network Level Authentication (NLA).

Which two nodes of the Group Policy Management Editor should you use? To answer, select the appropriate nodes in the answer area.

NOTE: Each correct selection is worth one point.

Hot Area:

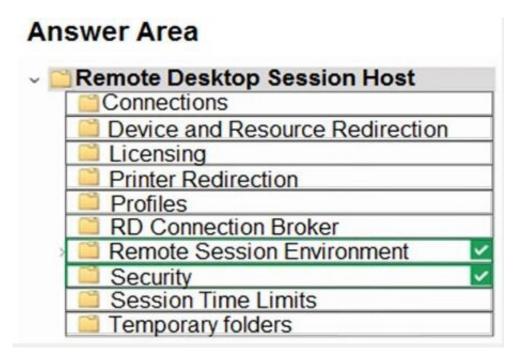

Correct Answer:

2024 Latest geekcert MD-102 PDF and VCE dumps Download

# Remote Desktop Session Host Connections Device and Resource Redirection Licensing Printer Redirection Profiles RD Connection Broker Remote Session Environment Security Session Time Limits Temporary folders

Latest MD-102 Dumps

MD-102 PDF Dumps

MD-102 Study Guide